## **Foreman - Bug #1629**

## **Blank Page when clicking on Host Groups in Puppet Class Overview**

05/16/2012 07:15 AM - Florian Rosenegger

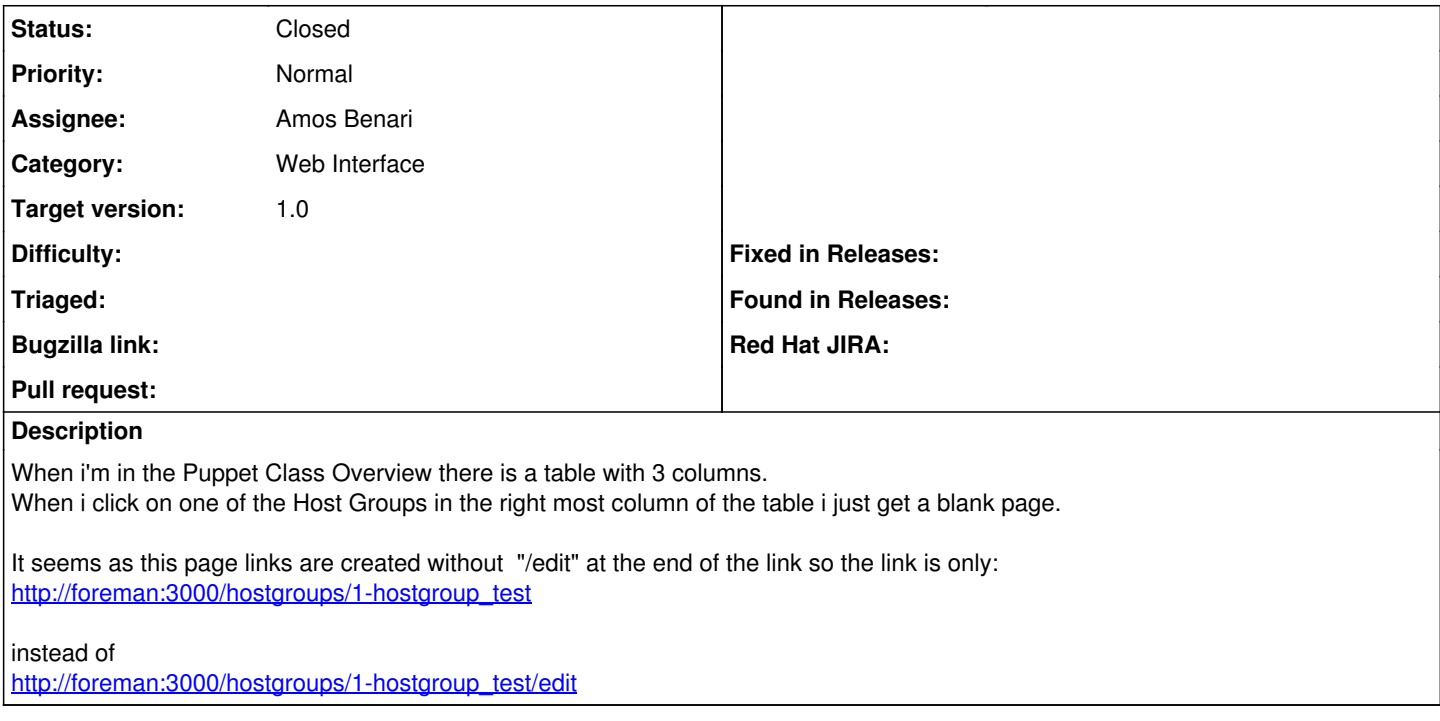

## **History**

## **#1 - 06/07/2012 07:53 AM - Ohad Levy**

- *Category set to Web Interface*
- *Status changed from New to Closed*
- *Assignee set to Amos Benari*
- *Target version set to 1.0*

fixed as part of [1b3cbe60e84f1671215c9971719a10eb23c0aee9](https://projects.theforeman.org/projects/foreman/repository/foreman/revisions/1b3cbe60e84f1671215c9971719a10eb23c0aee9)